# Emacs Org-mode

Bastien Guerry – bzg@gnu.org

August 27th, GNU Hackers meeting

### Outline

- 1 Introduction: what is org-mode?
- Incremental (live) features walkthrough
- A few useful Org-mode extensions
- Org-mode's documentation
- Org-mode's past and future
- 6 Quick sneak into org-element.el (by Nicolas Goaziou)
- Org-mode goodies

## What is org-mode?

"Org-mode is for keeping notes, maintaining ToDo lists, doing project planning, and authoring with a fast and effective plain-text system."

- A simple TODO list manager
  - also a full-fledged organizer
- An intuitive note taking environnement
  - also a full-fledged authoring environment

# Org-mode is **much** more...

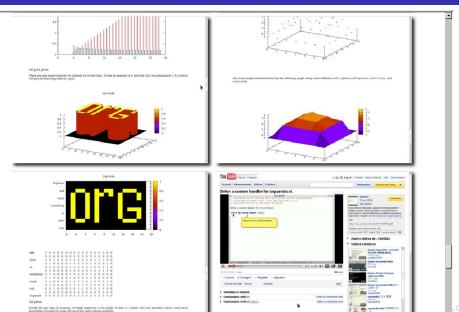

# Core org-mode facts

### Org-mode core facts:

- http://orgmode.org
- Created in 2003 by Carsten Dominik
- GNU GPLv3 or any later version
- Early integration into GNU Emacs
- Current Stable and GNU Emacs (trunk) version is 7.7
- More than **8500** commits\* since January 2008

### A superactive community of users and contributors:

- 120 developers posted at least 1 commit
- 25 developers posted at least 10 commits

## Org-mode design principles

### Background:

- Emacs (GNU Emacs, XEmacs, Aquamacs)
- Plain text (allow flexible processing)
- Derive from outline-mode

### Design principles:

- "Don't impose unwanted complexity"
- "95% of the features added after core implementation"
- Tries to adapt to everyone's need

### Theorem (No learning curve)

You set the learning curve depending on your needs.

## Manipulating structure

- A simple outline file
- Changing the structure of the file
- Easy list manipulation
- Adding checkboxes to lists
- Adding links
- **6** . . .

### Todo and schedule tasks

- A simple TODO
- Updating TODO keywords
- Adding logs
- A simple agenda view of the TODO keywords
- A TODO with a SCHEDULE timestamp
- Manipulating timestamps
- A simple agenda view of the SCHEDULED items
- Manipulating timestamps from the agenda view
- 9 ...

## Tags, Column view, clock in...

- Adding tags
- An agenda view of specific tags
- The column view in an Org file
- The column view in the agenda buffer
- Adding the "effort" property
- Clocking in tasks
- Inserting the clocktable
- Viewing a clock summary in the column view
- 9 ...

# Capturing, archiving, exporting, publishing

- Capturing a task (e.g. from dired)
- Archiving a task (to various locations)
- Exporting to HTML, LATEX (pdf), ODT, etc.
- Publishing a project
- **⑤** ...

# Tables, spreadsheets, literate programming

- Manipulating tables
- Tables as spreadsheets
- Stiterate programming with Babel
- 4 ...

### A few useful extensions

- org-mobile.el (for MobileOrg)
- org-attach.el by John Wiegley
- org-beamer.el by Carsten Dominik
- org-crypt.el by John Wiegley
- org-habit.el by John Wiegley
- org-taskjuggler.el by Christian Egli
- org-depend.el by Carsten Dominik
- ...

# Org printed manual by Network-Theory.co.uk (Brian Gough)

#### NETWORK THEORY LTD - PUBLISHING FREE SOFTWARE MANUALS

[Home][Catalogue][New Titles][News][Site Map][About][Contact]

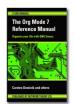

#### The Org Mode 7 Reference Manual (for Org version 7.3)

by Carsten Dominik and others

Paperback (6"x9"), 282 pages - New release! (now shipping - December 2010)

Retail Price: \$14.95 (£9.95 in UK) ISBN-13: 978-1-906966-08-9

The Book Depository - UK/Worldwide (free shipping) ▼ Buy now!

#### About the Book

This manual is a printed edition of the official Org reference documentation from the Org 7.3 distribution.

Org mode is a powerful system for organizing projects, tasks and notes in the Emacs editor. Major features include fast outline and table editing, TODO lists, agendas, scheduling and deadlines, cross-references and hyperlinks to arbitrary resources, as well as customisable document publishing in PDF and HTML from simple plain text markup.

Org mode stores all data in human-readable plain text files, ensuring complete portability, simple integration with other text processing tools and support for revision-tracking and synchronization using any version control system.

Org mode is free software under the GNU General Public License and can be used in Emacs on all major operating systems.

### Worg website

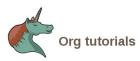

{Back to Worg's index}

#### General Introductions to Org-mode

- . Google Tech Talk about Org-mode, a 45 minute talk given by Carsten Dominik during a vis
- . Organizing a Scientist's Life and Work, a 45 minute talk given by Carsten Dominik during a Research Cologne.
- On FLOSS Weekly Episode 136 (Audio+Video download available) Randal Schwartz inter-
- Getting Organized with Emacs Org-mode by Abhijeet Chavan, an article originally publishe
- . The OrgMode tutorial by David O'Toole, covering the basics of TODO lists and the agenda Chinese, Korean, Russian and Hungarian.
- A 25 minute screencast by Scott Jaderholm, demonstrating the basic features of Org-mode
- . Outlining Your Notes with Org by Sacha Chua covers outlining, searching and internal links
- . Using Emacs org-mode for GTD by Charles Cave contains an introduction into Org-mode, extensive document (see below), but here we still link to the earlier version because of it's
- . Emacs Org-mode, video version of a 2-hour talk by Russell Adams at the Houston Linux U-Org-mode, but about the Linux command xargs.
- . In German language: Ordnung ins Chaos mit Org-Mode, an excellent introduction into Org electronic journal Freies Magazin.
- . In French: A general introduction on Org for the "lifehacking" group, by Olivier Berger.

#### Table of Contents

- · General Introductions to Org-mode
- · Power users describe their setup
- · Tutorials on specific features
  - o Lists
    - o Tables, Spreadseet, Plotting
  - o Dates and Times
  - o Tags, Properties, and Column View
  - o Remember
  - o Capture
  - o Agenda and search
  - o Customization
  - Export and Publishing
- · Special tasks
  - o Natural Project Planning
  - · Tracking Habits
  - Using version Control with Your org files
  - o How to use jsMath with org-mode
  - · Creating a Blog with Jekyll and org
  - o Creating Beamer presentations
  - o Creating Non-Beamer presentations
  - Kooning up with your toom's tooks

#### Power users describe their setup

# Worg's facts

- Started in november 2007
- GNU Emacs + Org + git + server-side publication
- >2300 commits since then
- Text and code released under GNU GPLv3 or later
- A very long user-contributed FAQ
- Many useful tutorials, hacks, code snippets
- Maintained by Matt Lundin since January 2011

## Important past changes

- November 2007: Worg setup
- January 2008: moving org.el to git
- March-April 2008: splitting org.el (v6.01)
- Using Worg/org-issues.org for tracking issues (maintained by David Maus and Nicolas Goaziou)
- New capture mechanism (a rewrite of the "remember" mechanism)
- Using patchwork for tracking patchs (hosted by John Wiegley)
- Org Babel by Eric Schulte and Dan Davison in core since 7.0
- http://orgmode.org and the org-mode.git repository moved to a dedicated server, maintained by Jason Dunsmore
- ODT exporter by Jambunathan K. in contrib/ since Org 7.6

## Important future improvements

- org-element.el
  - A cleverer recursive parser and a cleaner rendering engine.
  - A structured representation: useful when talking with organizers' APIs like redmine, bugzilla, rememberthemilk.com, etc.
- Integration of the ODT exporter into Org's core
- A cache mechanism?
  - A cached representation of Org files would:
    - Allow to reuse a cached representation of Org files when exporting/publishing these files to a new formats.
    - Allow to easily extract specific information from the cached files (e.g. a list of scheduled items for each on the next 12 months.)
- Tags grouping
  - Allow #+TAGS: color: blue white red.
- Loop over regions when scheduling, archiving, etc.

## org-element.el: test org-mode file

```
#+TITLE: Hello World!
```

\* Hello world!

I said it.

### org-element.el: parser

```
(defun org-element-parse-region
 (beg end item structure acc)
 "Recursively parse buffer between BEG and END [...]"
 (save-restriction
    (narrow-to-region beg end)
    (goto-char beg)
    (org-skip-whitespace)
    (beginning-of-line)
    (if (eobp)
        (preverse acc)
      (let ((element (org-element-at-point item structure)))
        (org-element-parse-region
         (org-element-get-property :end element)
         end item structure
         (cons (org-element-parse-element
                element acc structure) acc))))))
```

## org-element.el: parsed file

```
(document
(kevword
  (:name "TITLE" :value "Hello World!"
                 :begin 1 :end 24
                 :post-blank 1))
(headline
  (:name "Hello world!" :begin 24 :end 51 :pre-blank 1
         :contents-begin 40 :contents-end 51 :level 1
         :priority nil :todo-keyword nil :todo-type nil
         :properties
         (("FILE" . "/home/guerry/test.org")
          ("BLOCKED" . "")
          ("CATEGORY" . "test")))
  (paragraph
   (:begin 40 :end 51 :contents-begin 40
           :contents-end 51 :post-blank 0)
   "I said it.")))
```

# Org T-Shirts for everyone!

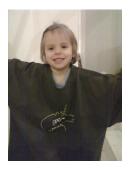

Figure: Org-mode T-Shirt for everyone

# Org T-Shirts – for you?

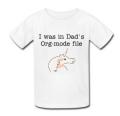

Figure: "I was on Dad and Mum Org-mode file" (Jason Dunsmore)

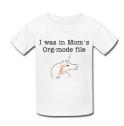

# The Orgfather

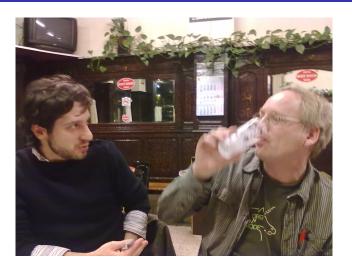

Figure: Getting advice from the "Org Father" at FOSDEM